Candidates should open the top side of the seal of this Booklet and take out the OMR Answer Sheet placed between page no. 2 and 3.

## A3-R5 : Programming and Problem Solving Through Python

Test Booklet Series :**21**

**Time Allowed : 2 Hours Maximum Marks : 100**

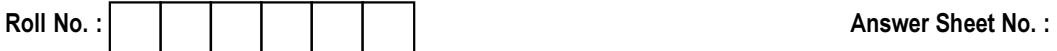

## Read the following instructions carefully before you begin to answer the questions.

## INSTRUCTIONS TO THE CANDIDATES

- 1. Before you start to answer the questions you must check this booklet and ensure that it contains all the pages (12) and see that no page or portion thereof is missing or repeated. If you find any defect in this Booklet, you must get it replaced immediately.
- 2. OMR Answer-Sheet is within the Question Booklet. Please ensure OMR Answer-Sheet number and Test Booklet No. of Question Paper are same. Read the instructions printed on OMR Answer-Sheet carefully before filling the information on the OMR Answer-Sheet. You must complete and code all the details on the OMR answer sheet correctly, failing which your answer sheet may not be evaluated. You must also put your signature on the OMR Answer-Sheet at the prescribed place before you start answering the questions. These instructions must be fully complied with, failing which, your OMR Answer-Sheet may not be evaluated.
- 3. This booklet consists of 100 Multiple Choice Questions and are printed in English language only. Each question has 4 (four) alternatives (A), (B), (C) and (D). In case if you find more than one correct answer, then choose the most appropriate single option and darken the appropriate circle in the answer sheet against the related question.
- 4. For each correct answer One mark will be given and no negative marking for incorrect answer.
- 5. Use Black/Blue ball point Pen to darken the circle. Answer once darkened is not allowed to be erased or altered. Against any question if more than one circle is darkened, machine will allot **zero mark** for that question.
- 6. Do not fold answer sheet in any case.
- 7. No rough work should be done on the Answer-Sheet. Space for rough work has been provided in this booklet.
- 8. Mobile phones and wireless communication devices are completely banned in the examination hall/rooms. Candidates are advised not to keep mobile phones/any other wireless communication devices with them even in switched off mode, in their own interest. Failing to comply with this provision will be considered as using unfair means in the examination and action will be taken against them including cancellation of their candidature.
- 9. Candidate should not leave the examination hall/room without handing over his/her Answer-Sheet to the invigilator and without signing on the attendance sheet at proper place against your roll number. Further candidate should also ensure that booklet no., booklet series and OMR Answer-Sheet No. are correctly written on attendance sheet before signing on it, failing in doing so, may lead to disqualification/ no evaluation of OMR Answer-Sheet will be done.

## DO NOT OPEN THE QUESTION BOOKLET UNTIL YOU ARE TOLD TO DO SO.

**Name of Candidate :** \_\_\_\_\_\_\_\_\_\_\_\_\_\_\_\_\_\_\_\_\_\_\_\_\_\_\_\_\_\_\_ **Signature of Candidate :** \_\_\_\_\_\_\_\_\_\_\_\_\_\_\_\_\_\_\_\_\_\_\_\_

**Test Booklet No. :**

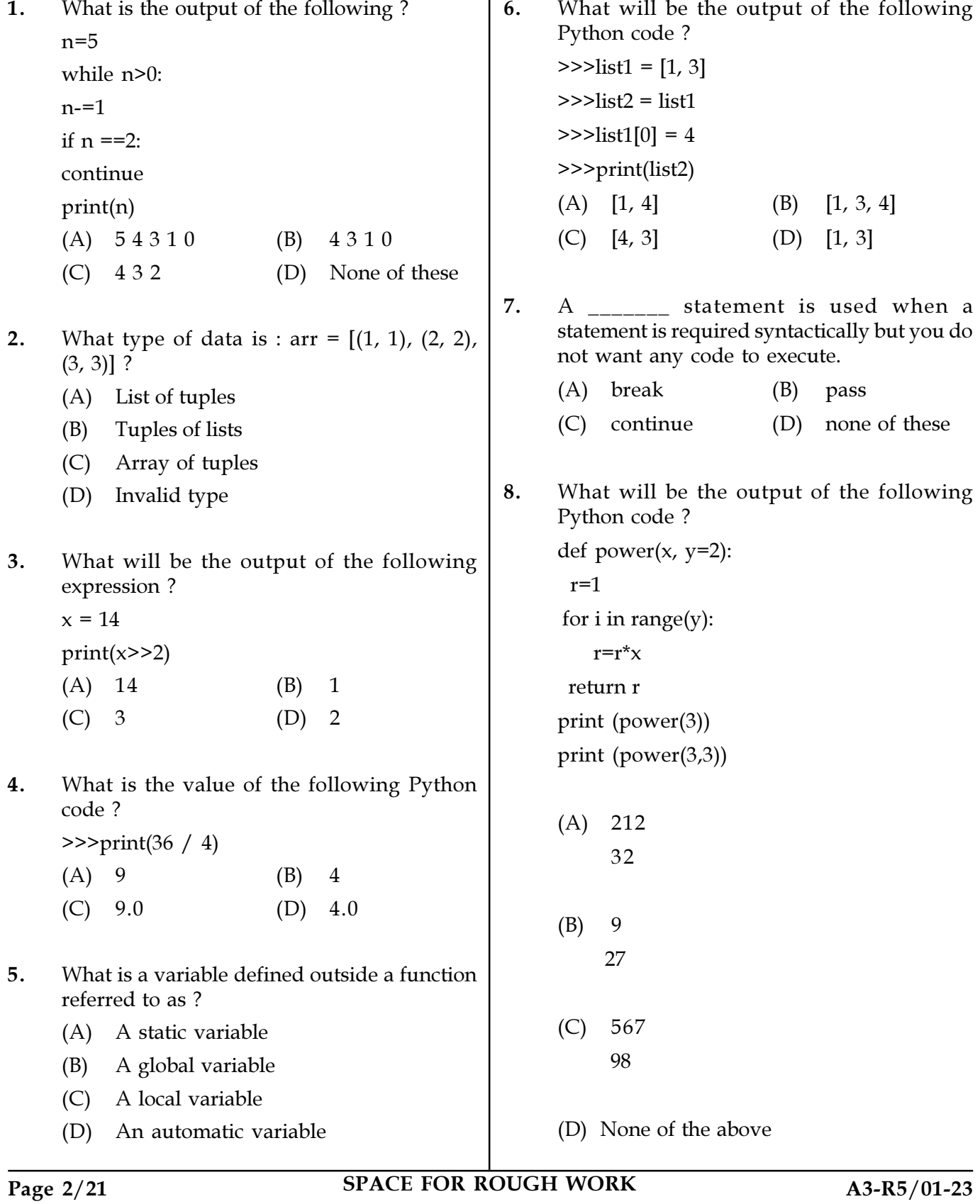

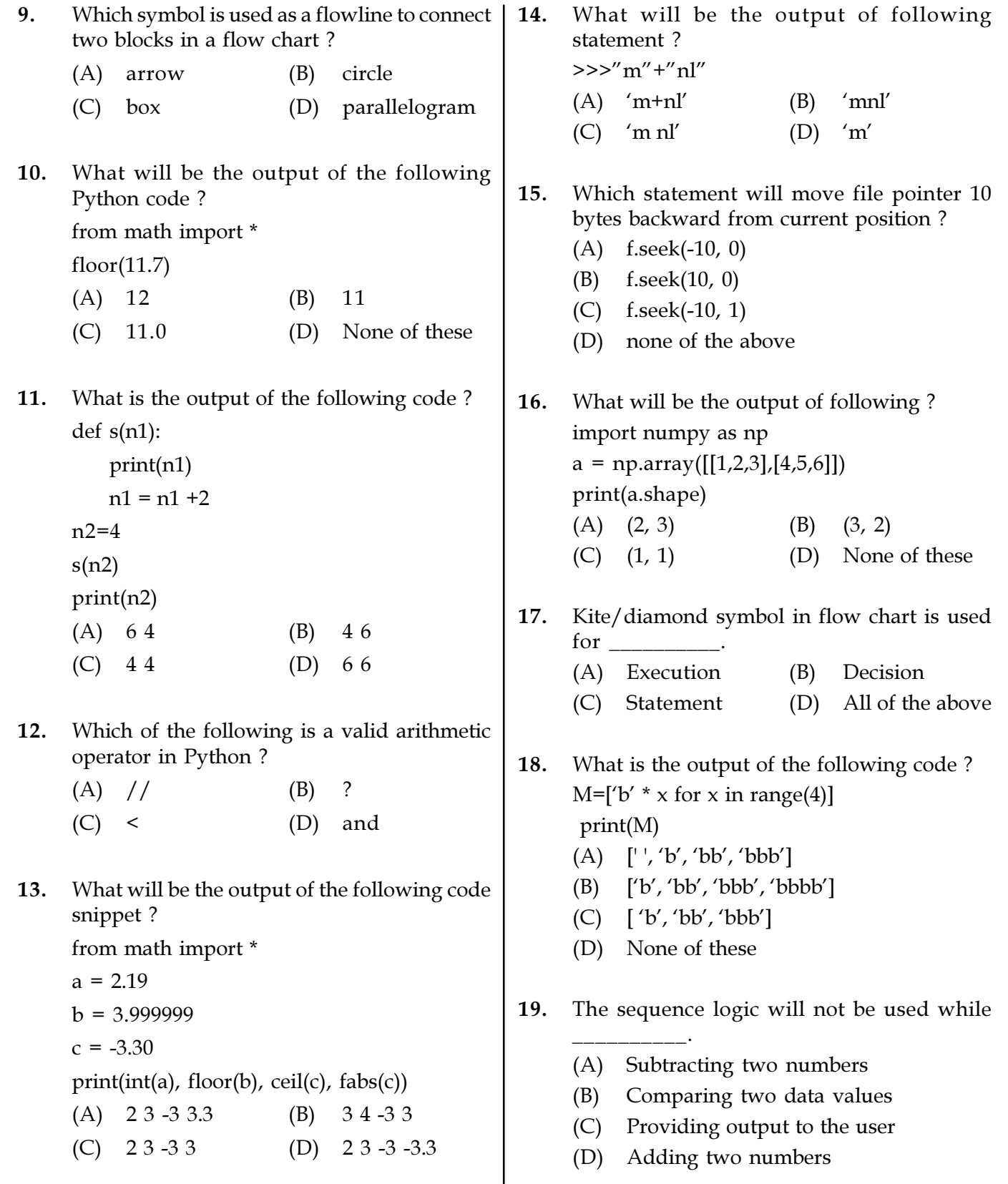

Page 3/21 SPACE FOR ROUGH WORK A3-R5/01-23

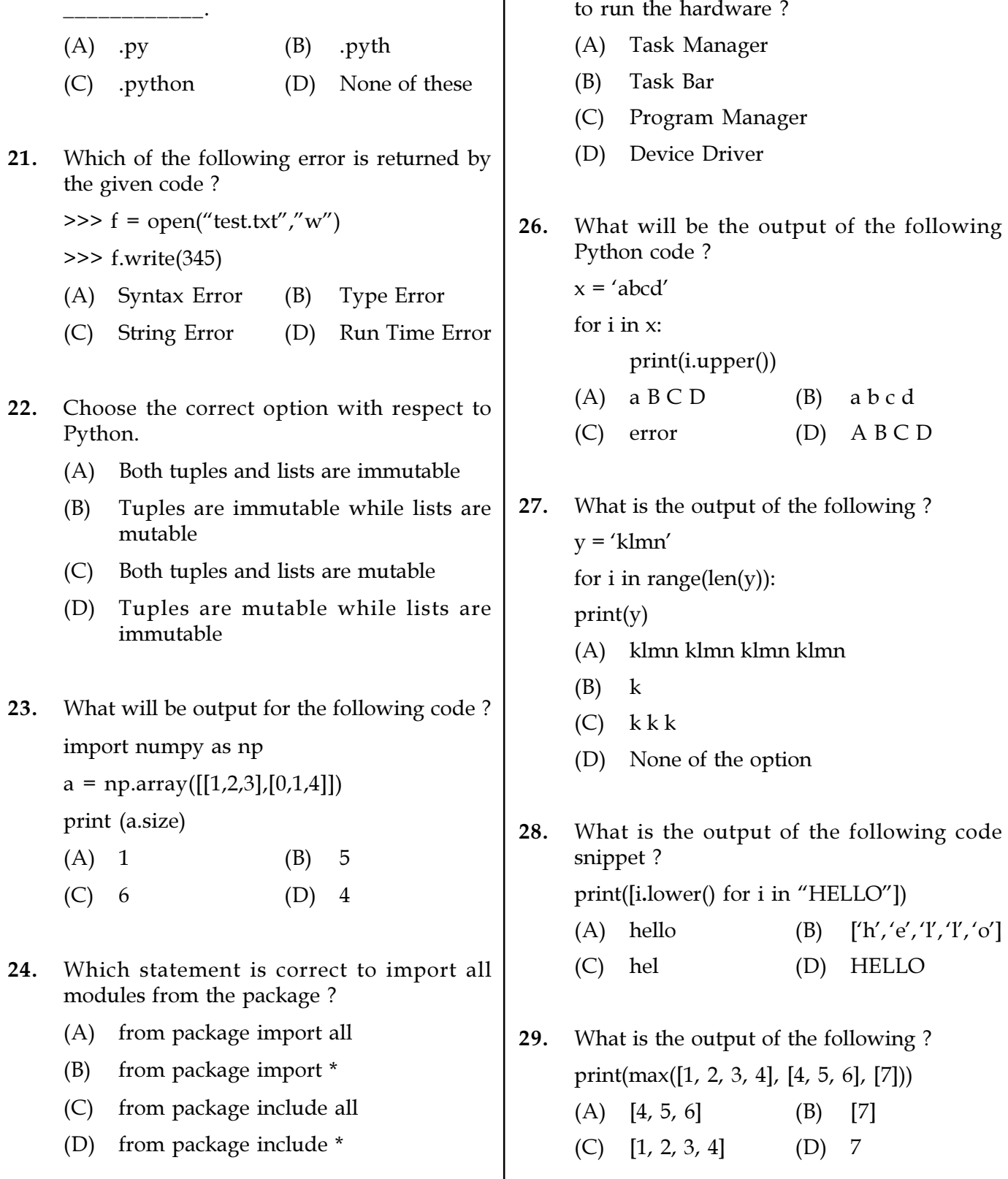

25. Which of the following software is required

20. The correct extension of the Python file is

Page 4/21 SPACE FOR ROUGH WORK A3-R5/01-23

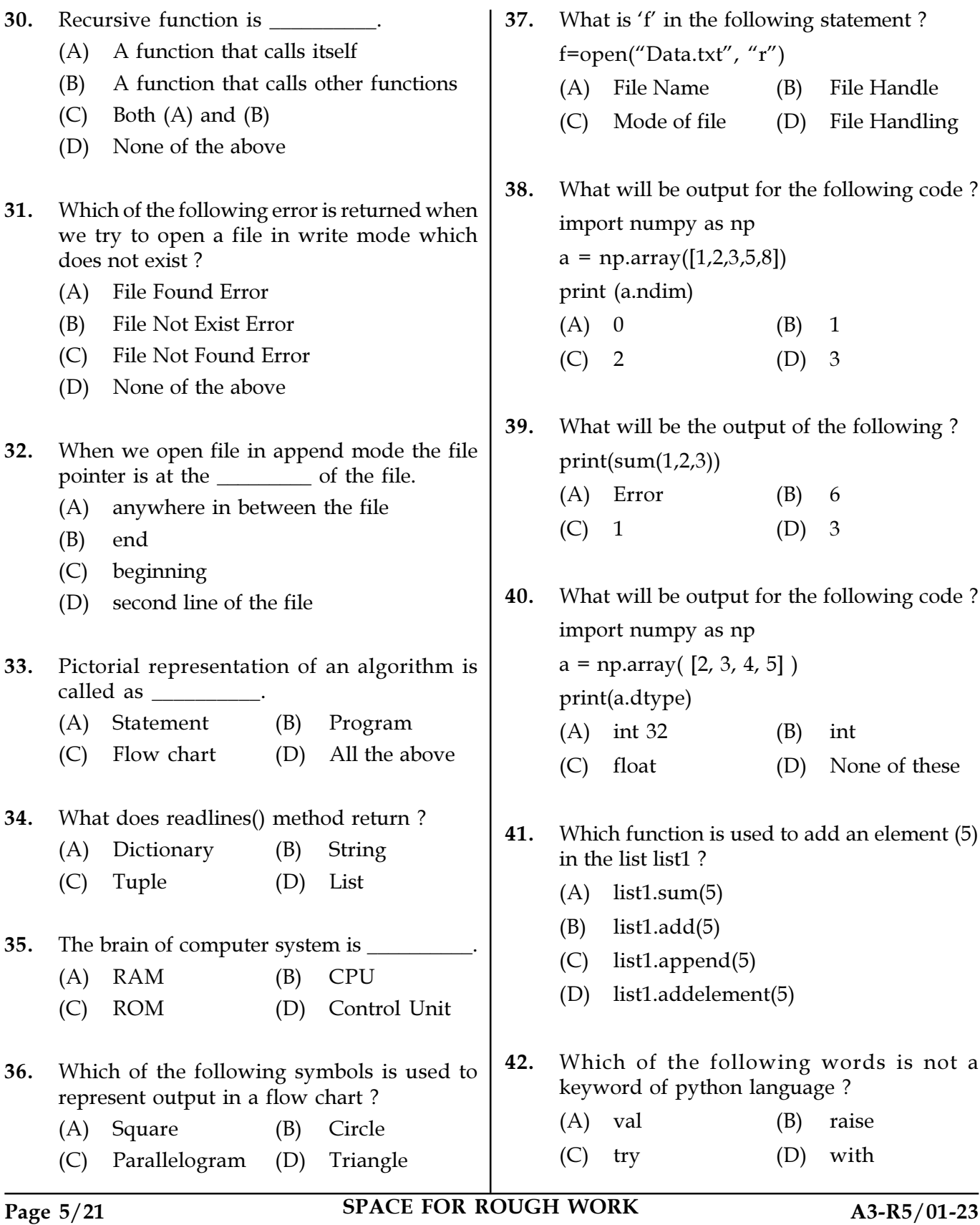

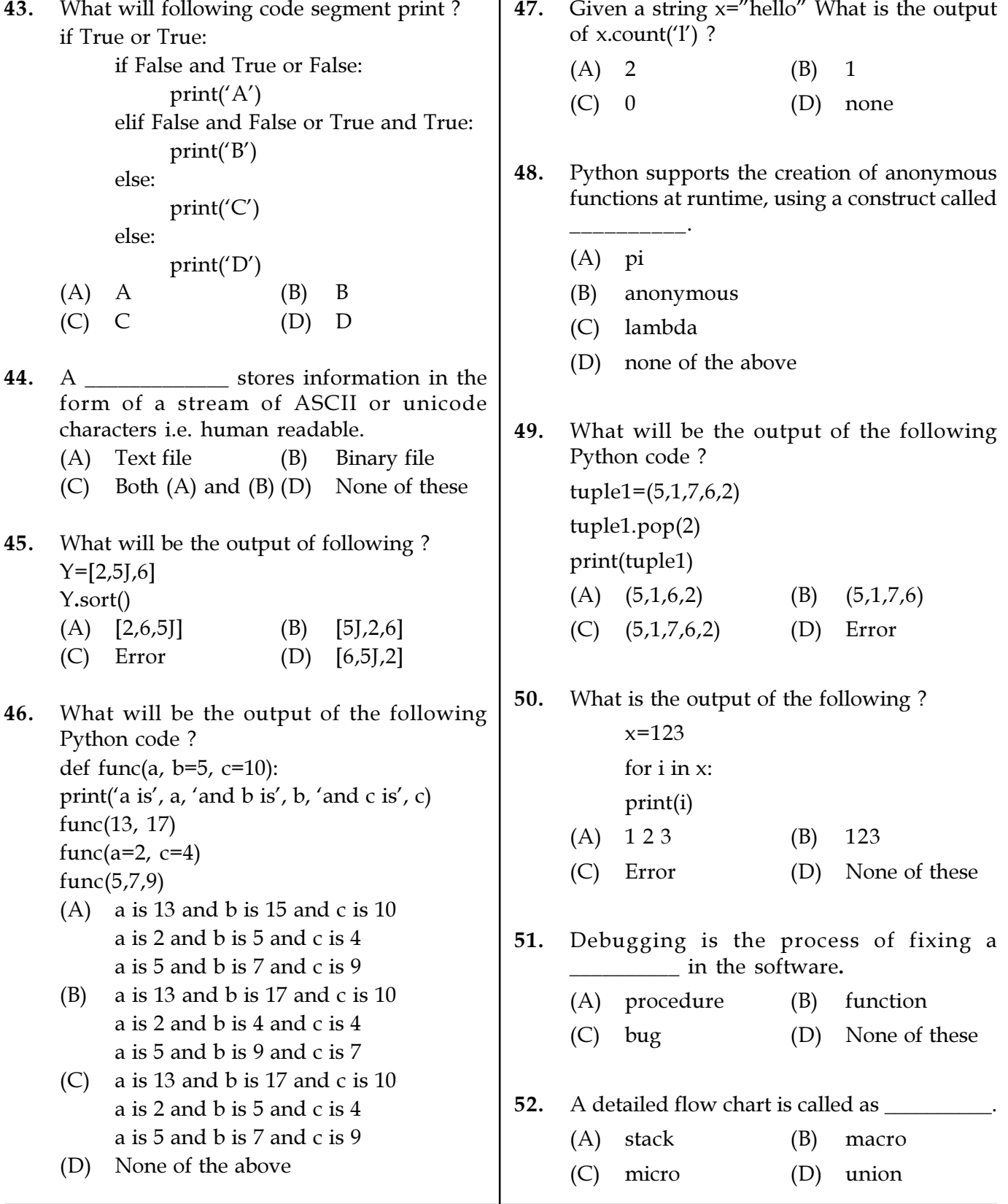

Page 6/21 SPACE FOR ROUGH WORK A3-R5/01-23

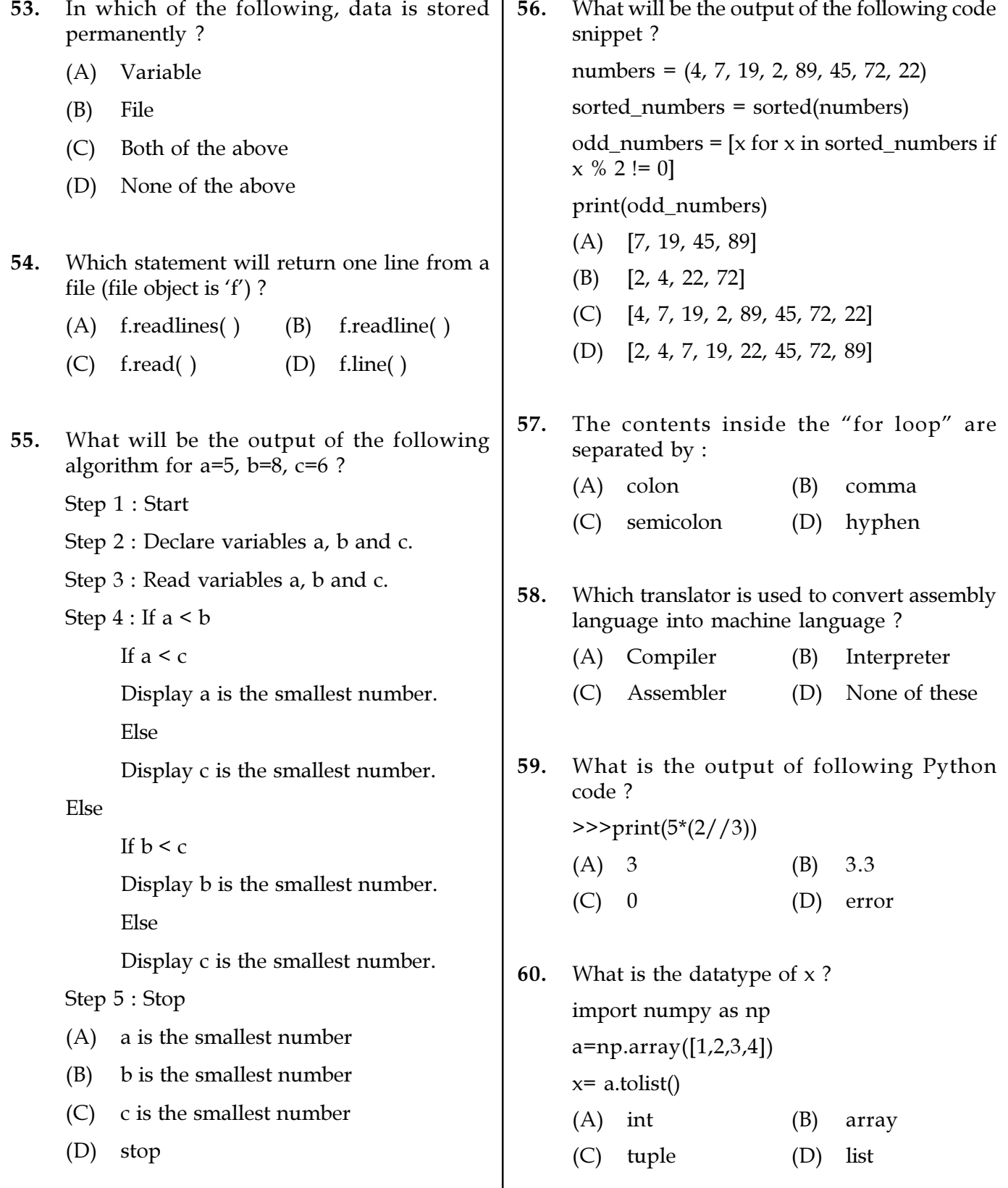

Page 7/21 SPACE FOR ROUGH WORK A3-R5/01-23

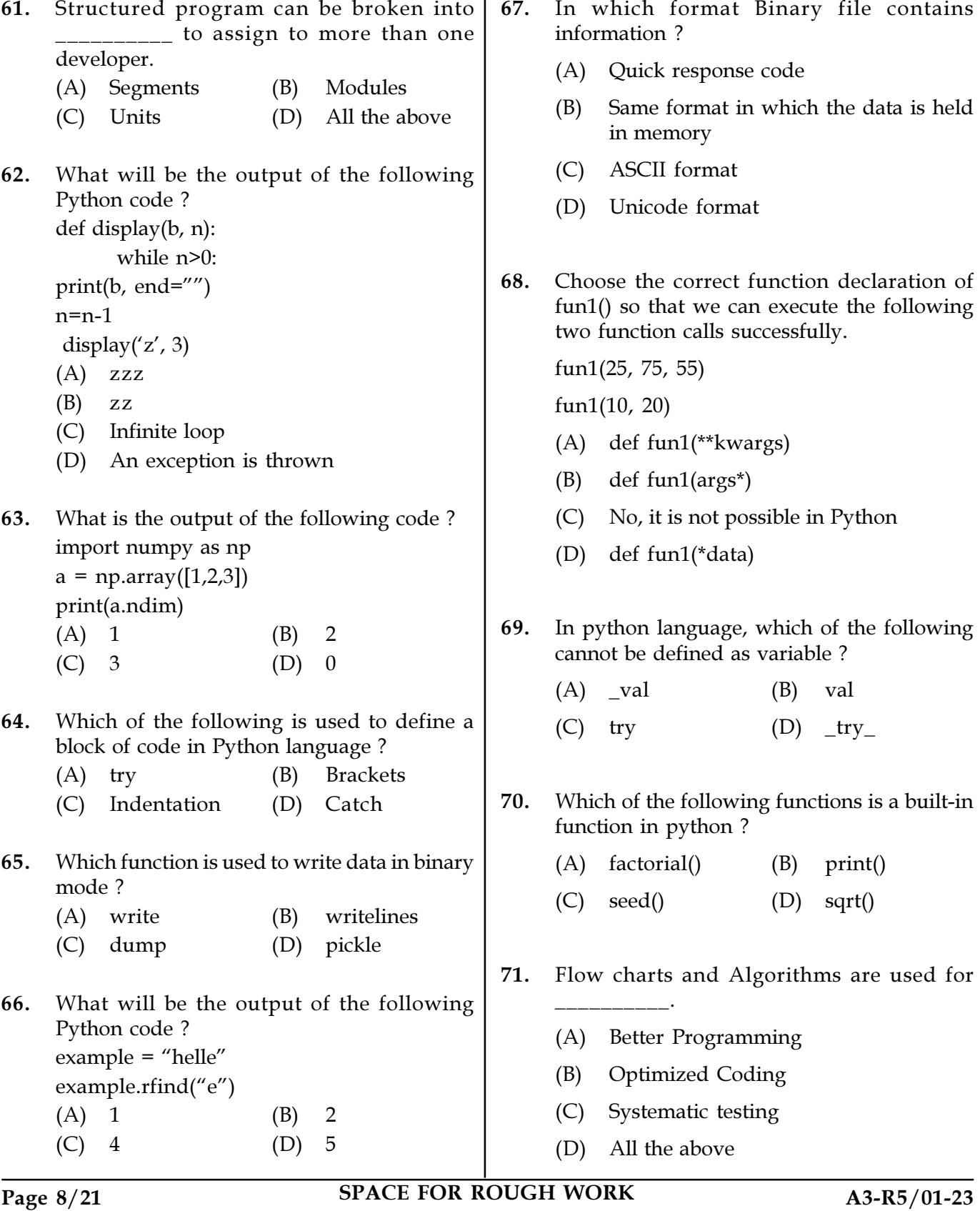

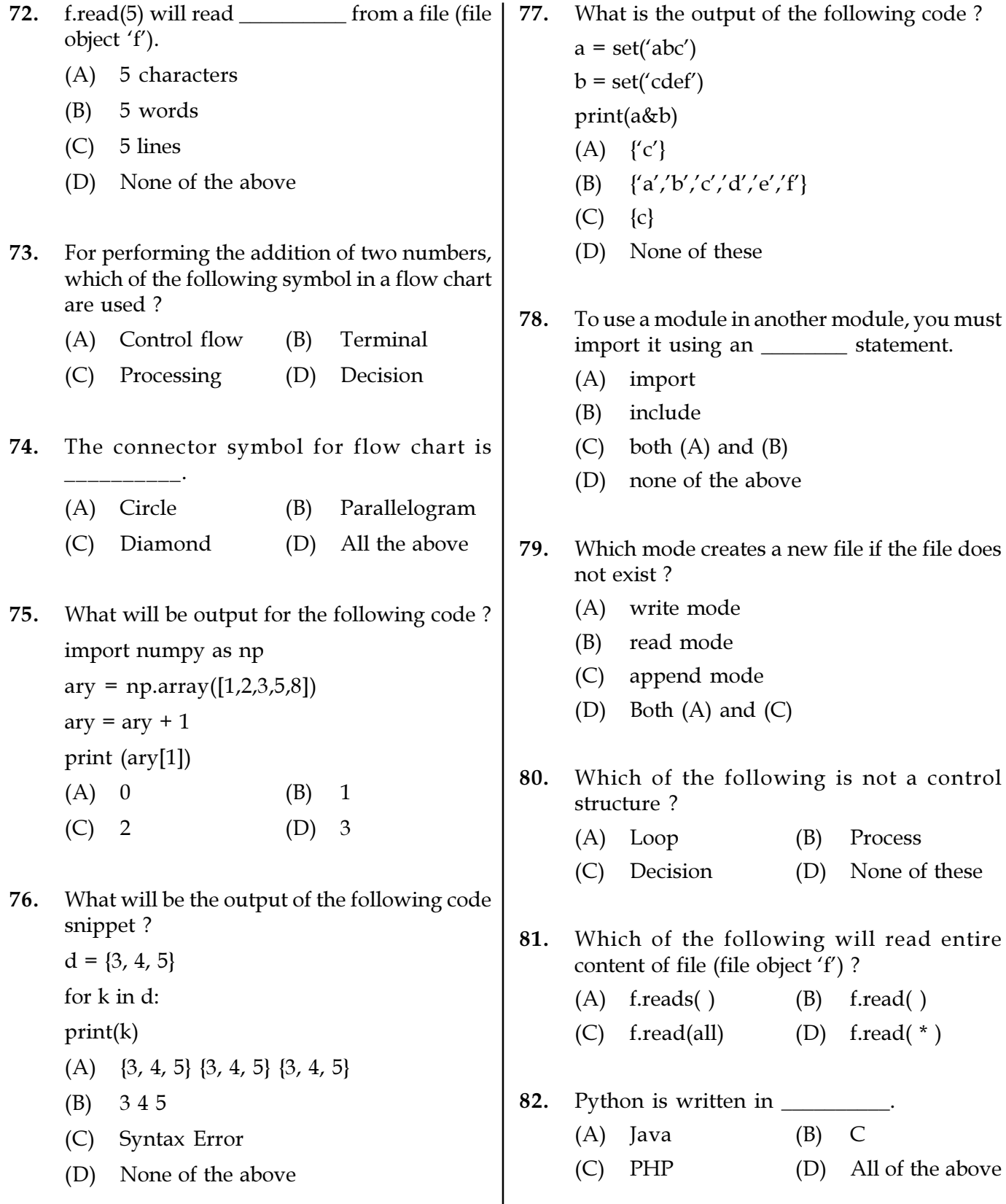

Page 9/21 SPACE FOR ROUGH WORK A3-R5/01-23

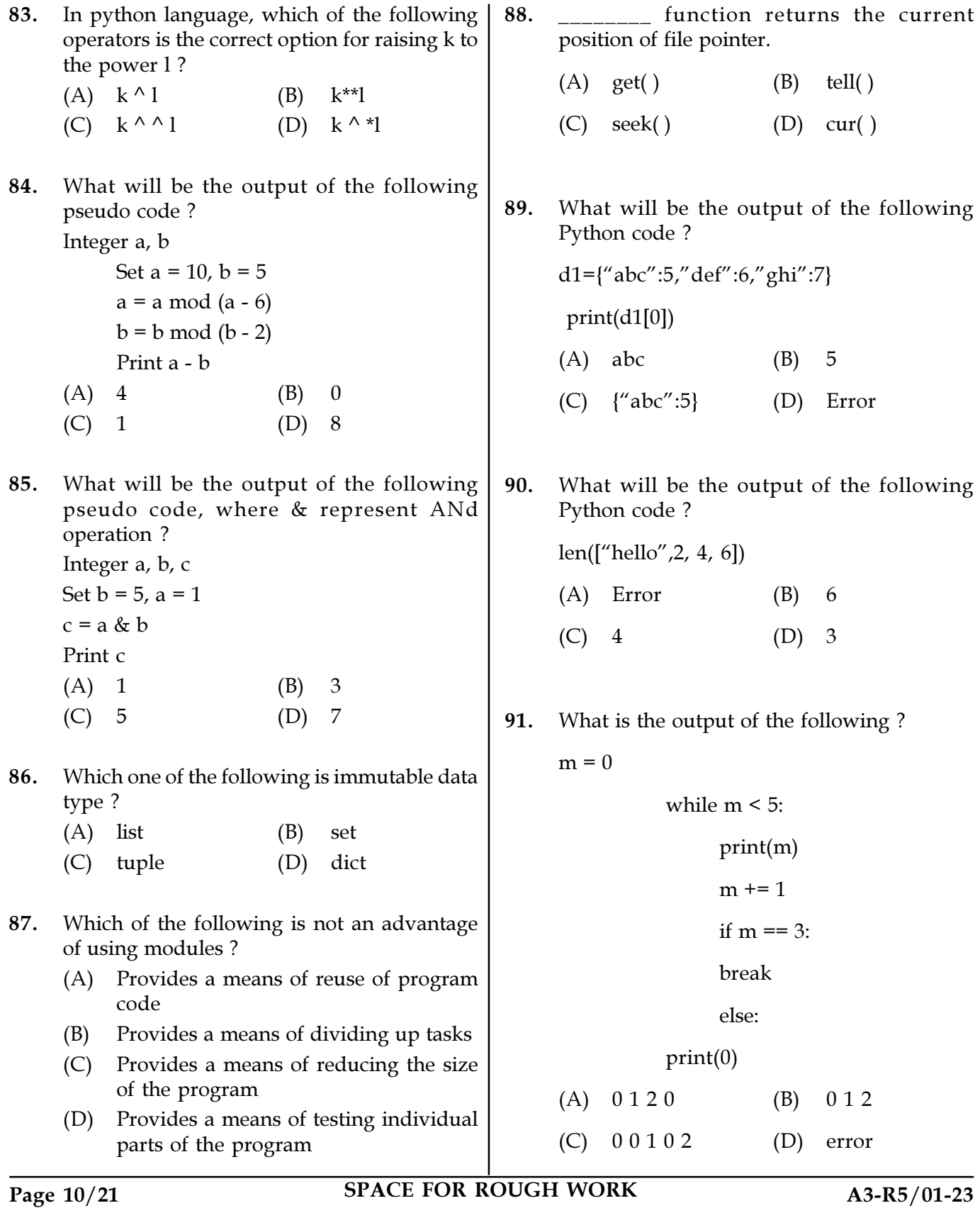

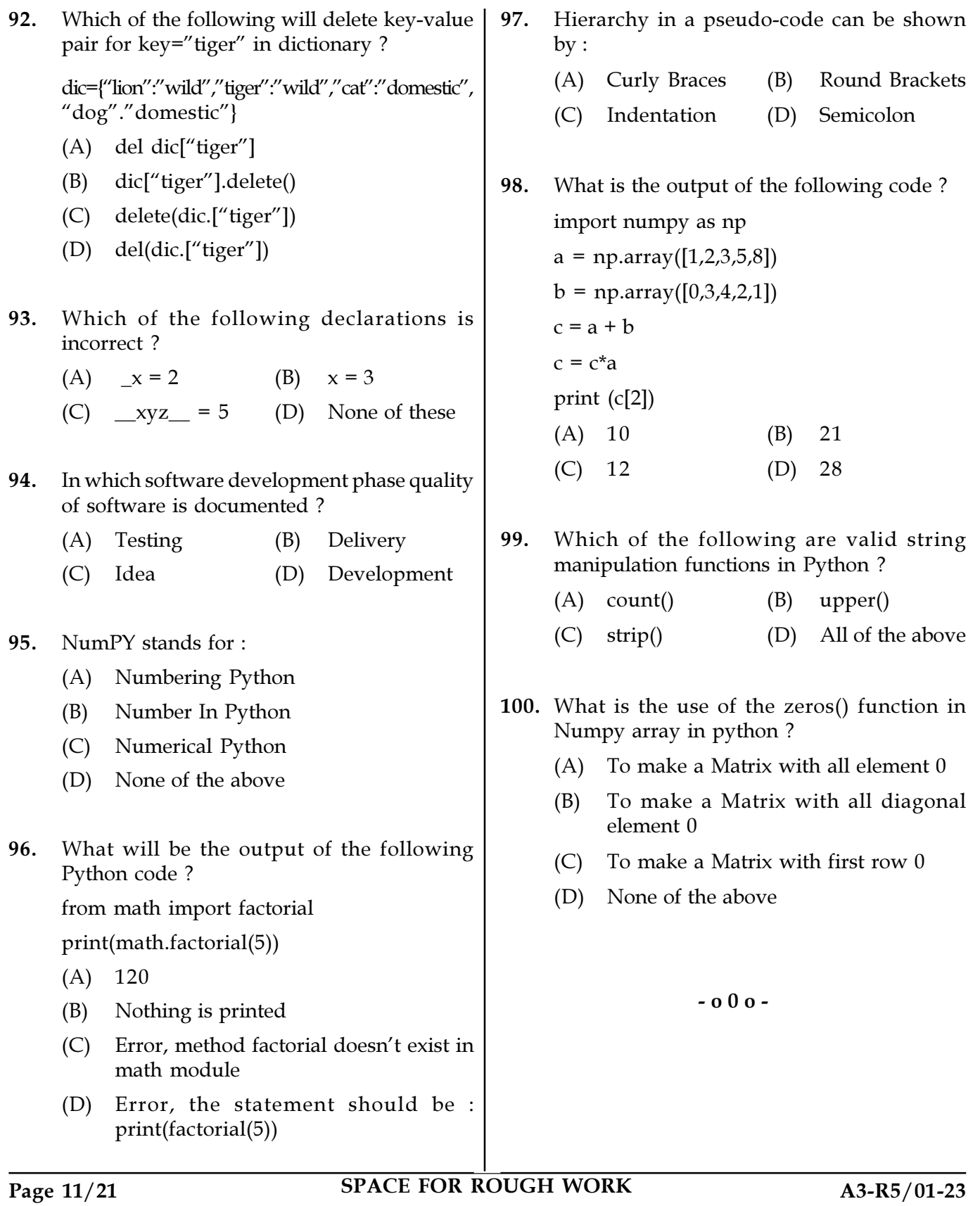

SPACE FOR ROUGH WORK